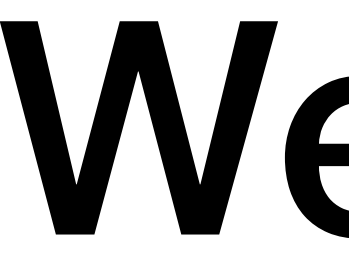

Week 4

# FindMinMax

```
import java.io.*;
import java.util.*;
public class FindMinMax {
   public static void main(String args[]) {
     int num;
      int max;
      int min;
     Scanner s = new Scanner(System.in);
      System.out.print("Enter an integer: ");
     max = s.nextInt();min = max; System.out.print("Enter an integer or 0 to quit: ");
     num = s.nextInt();while (num != 0) {
       if (num > max) {
         max = num;} else if (num < min) {
         min = num; }
        System.out.print("Enter an integer or 0 to quit: ");
       num = s.nextInt(); }
      System.out.printf("The maximum number entered was %d.\n", max);
      System.out.printf("The minimum number entered was %d.\n", min);
```
 } }

#### Boolean Algebra

• Proposition

- A statement that is either true of false
- Logical connectives – && (Conjunction) – || (Disjunction) – ! (Negation)

–

### And Truth Table

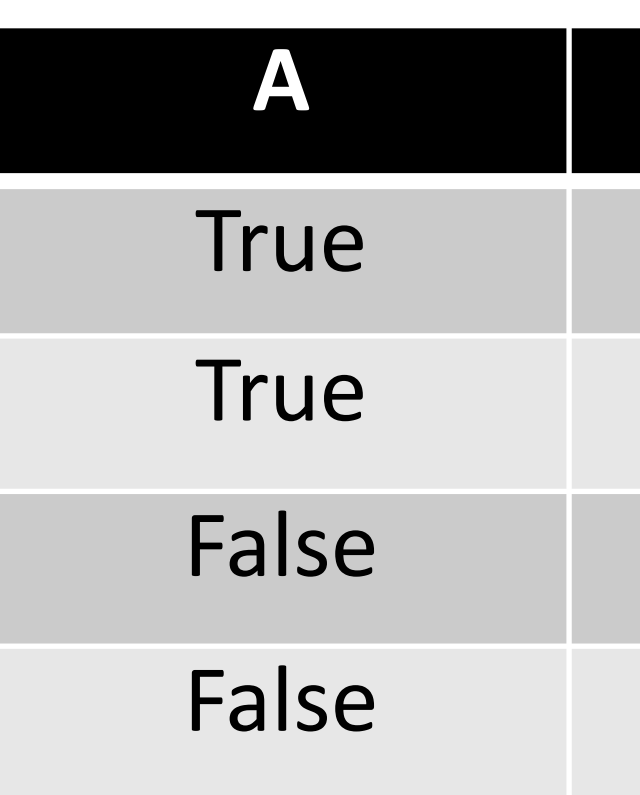

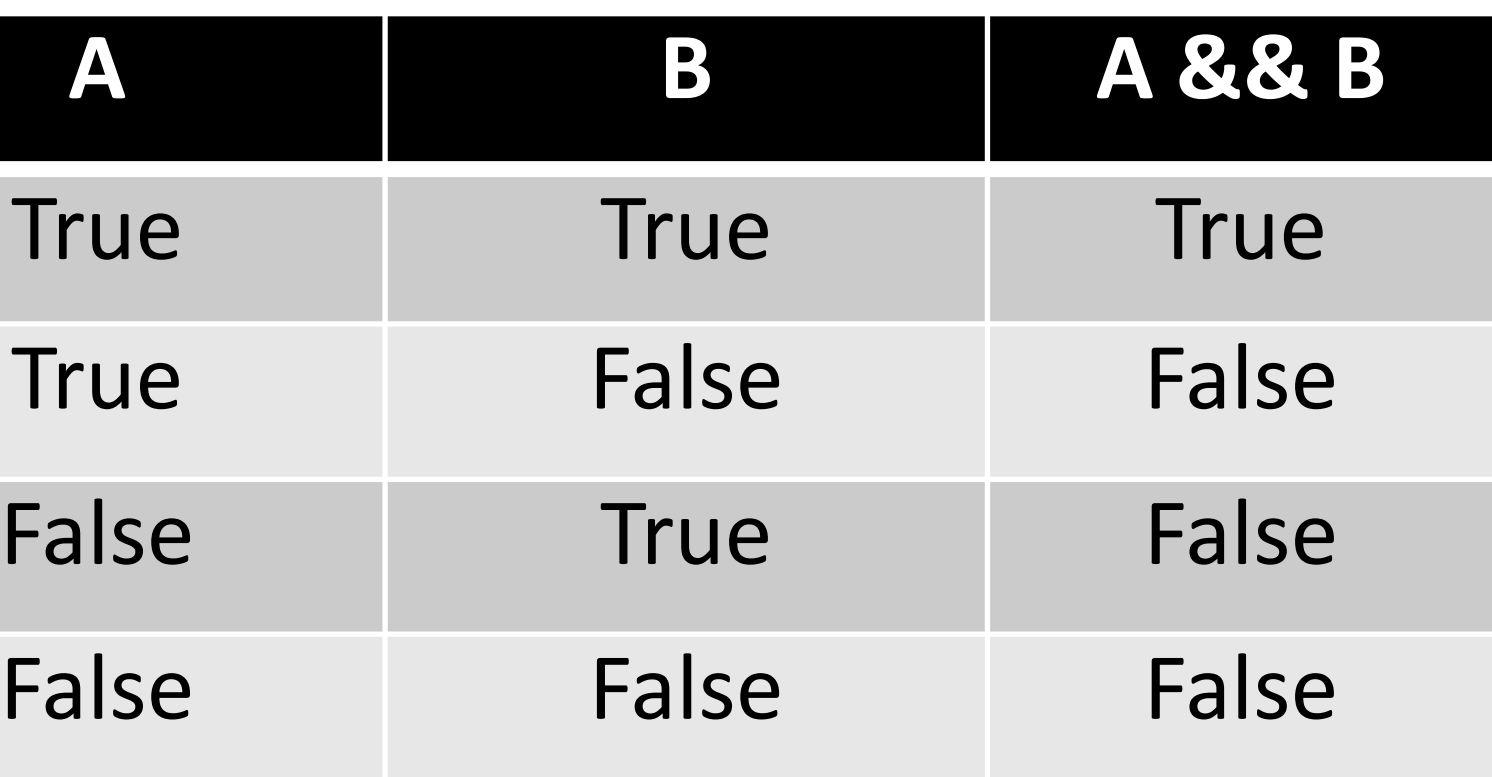

#### OR Truth Table

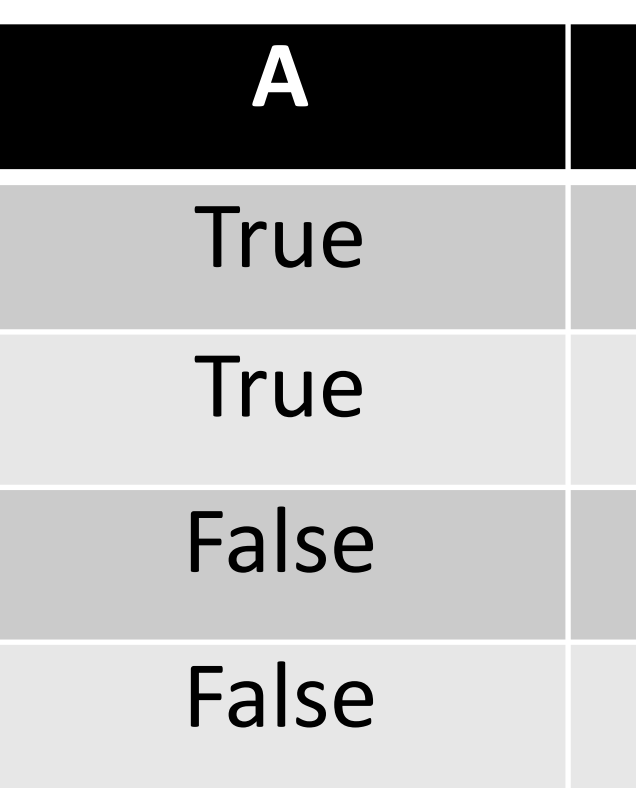

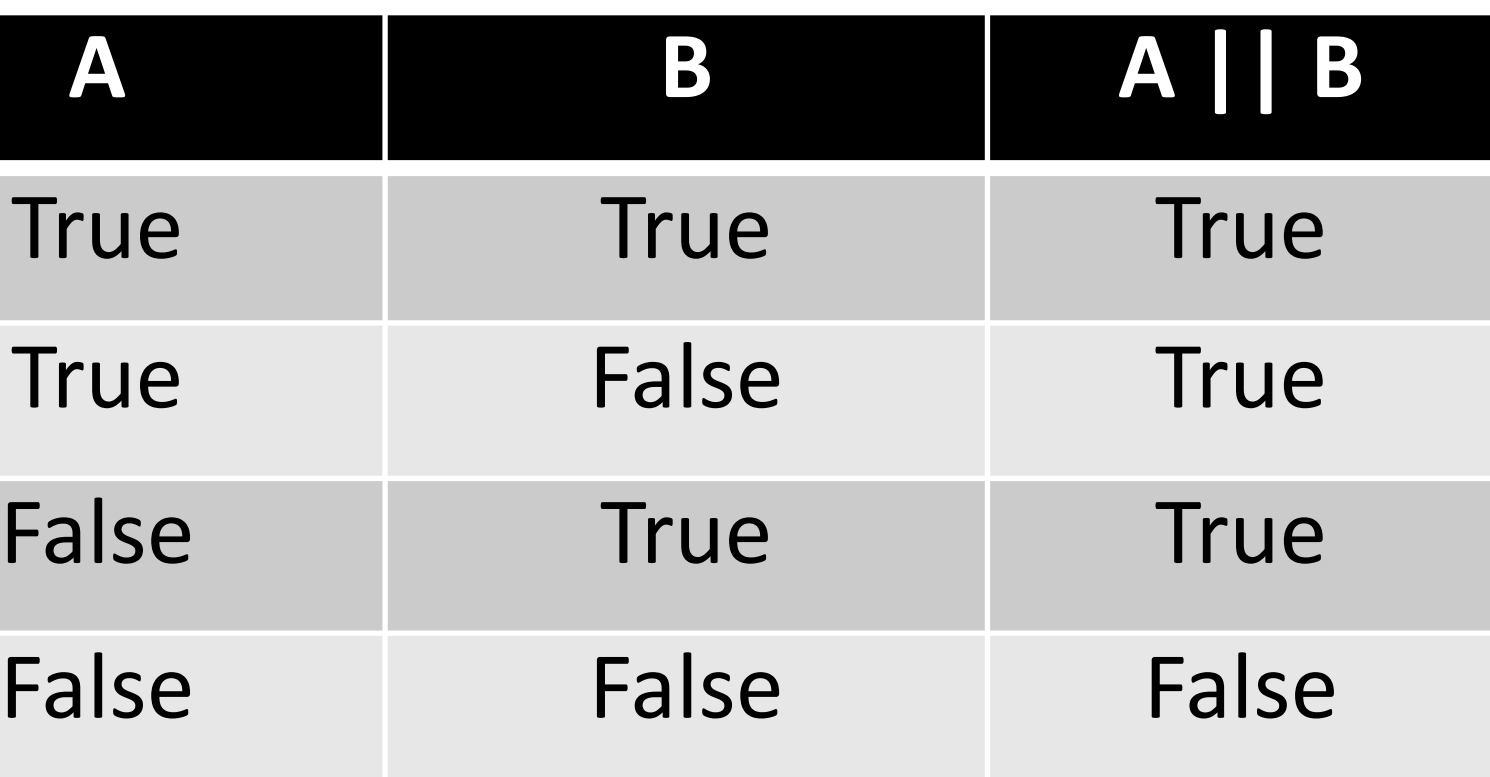

#### NOT Truth Table

#### True False

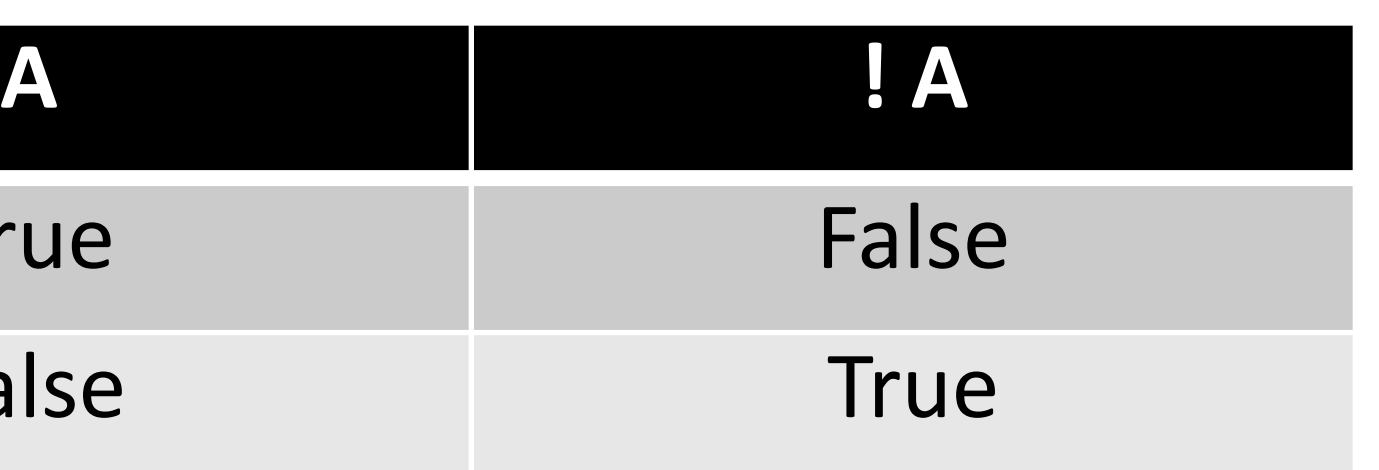

## Truth Table for A && (B || C)

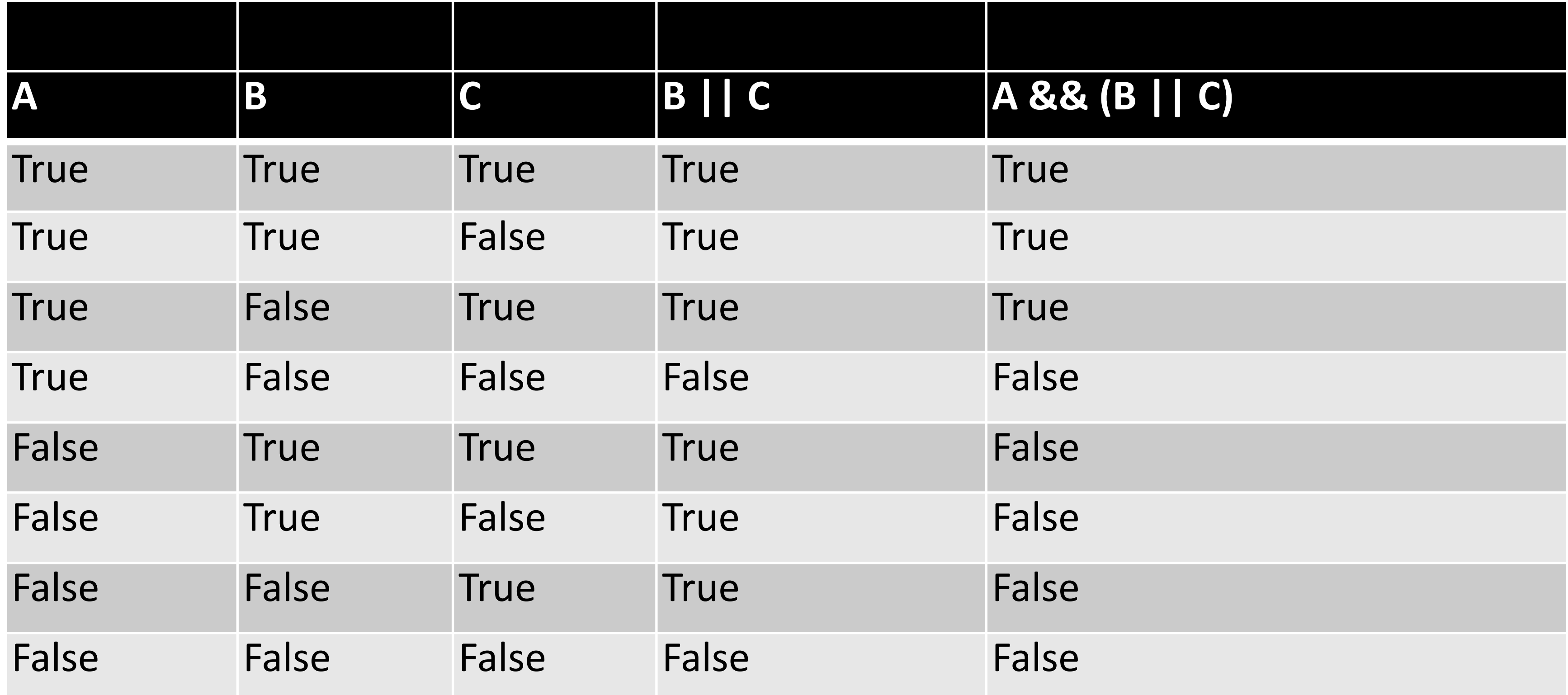